# ※ご利用前に必ずご一読下さい※

あじさいネットでは、患者様の診療情報を閲覧する際に「13ヶ月」の閲覧期限を設けてい ます。しかし、13ヶ月の間に一度も患者様の診療情報を閲覧しなかった場合、自動的に閲 覧期限が切れ、その後閲覧する事が出来なくなります。これについて、多くの会員様より閲 覧期限延長のご要望をいただき、検討の結果、「あじさいネット閲覧延長申請書」を作成し ました。

## **「あじさいネット閲覧延⻑申請書」** 利用上の注意点

#### ① 必ず患者様より口頭同意を取得する 本申請書を提出する前に、必ず患者様より口頭での同意を取得して下さい。

② 必ず口頭同意のチェック・口頭同意取得日を記入する

 口頭同意のチェックと口頭同意取得日の記入が必要となります。 ※下記が無記入の場合は、延長が出来ませんのでご注意下さい。

【本申請書上部に記載】

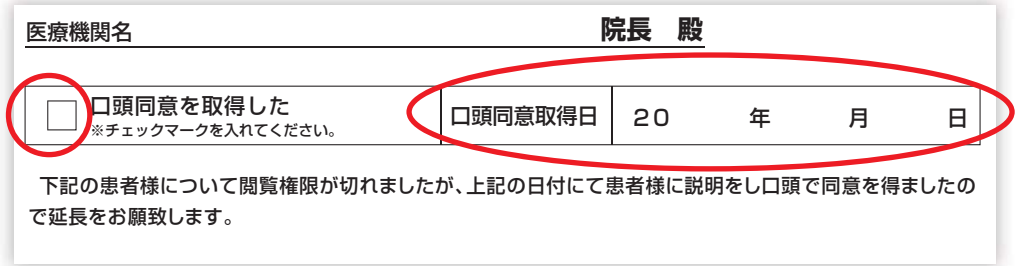

#### ③ 必ず診療録あるいは公的な業務記録へ記載する

患者様より口頭で同意を取得した事を、必ず診療録あるいは公的な 業務記録へ記載して下さい。

### ④ 連携希望病院の担当部署 ( 地域連携室等 ) へ FAX 後、 原本を同部署へ郵送する

必要事項を記入後、連携希望病院の担当部署 ( 地域連携室等 ) へ FAX および原本郵送を行って下さい。

※ なお、初回の同意を取得する際は、本申請書は利用出来ません。 初回の場合は、通常の「あじさいネット説明同意書」にて同意 を取得する必要があります。

お手数をお掛け致します。何卒、ご協力のほどよろしくお願い申し上げます。

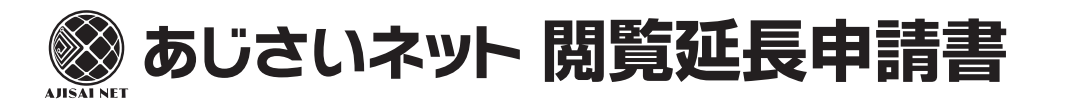

#### 医療機関名

**院長 殿**

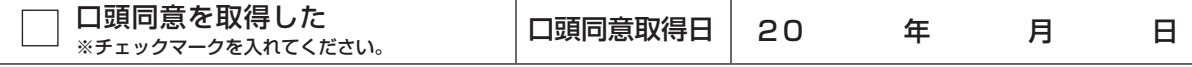

下記の患者様について閲覧権限が切れましたが、上記の日付にて患者様に説明をし口頭で同意を得ましたの で延長をお願致します。

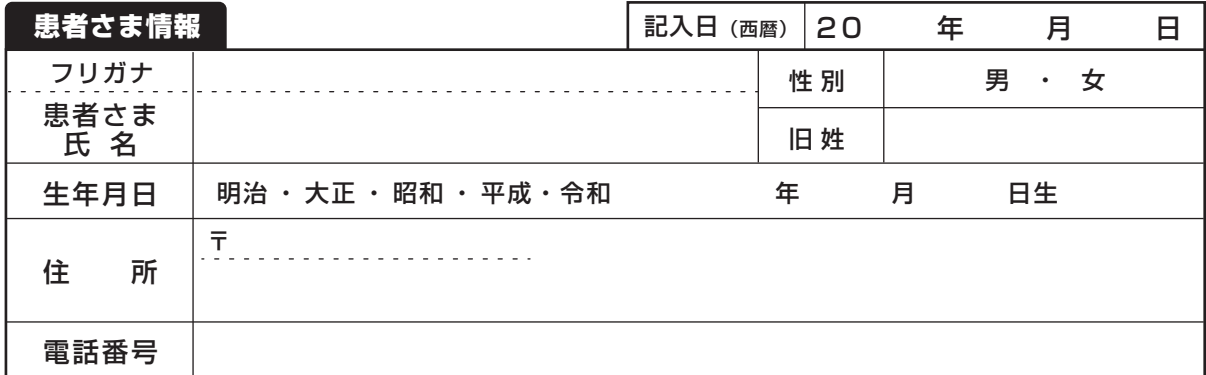

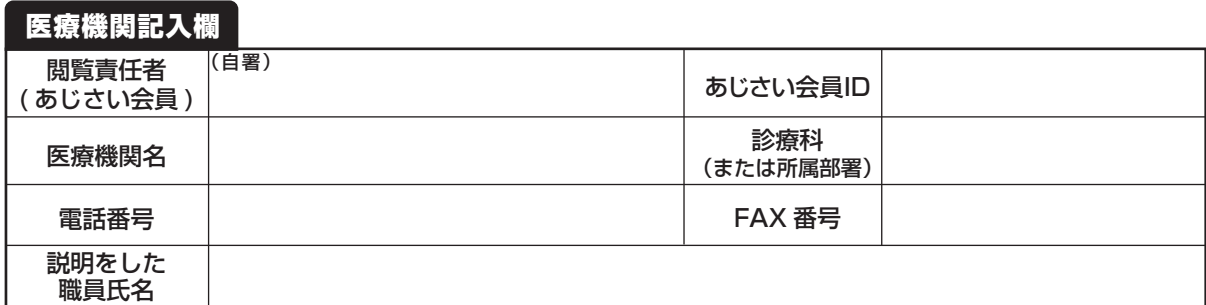

※この申請書に記入できる閲覧者氏名は同意書を取得している閲覧者のみです。(所属医療機関が違う場合は別途、再登録申請書の提出が必要です)

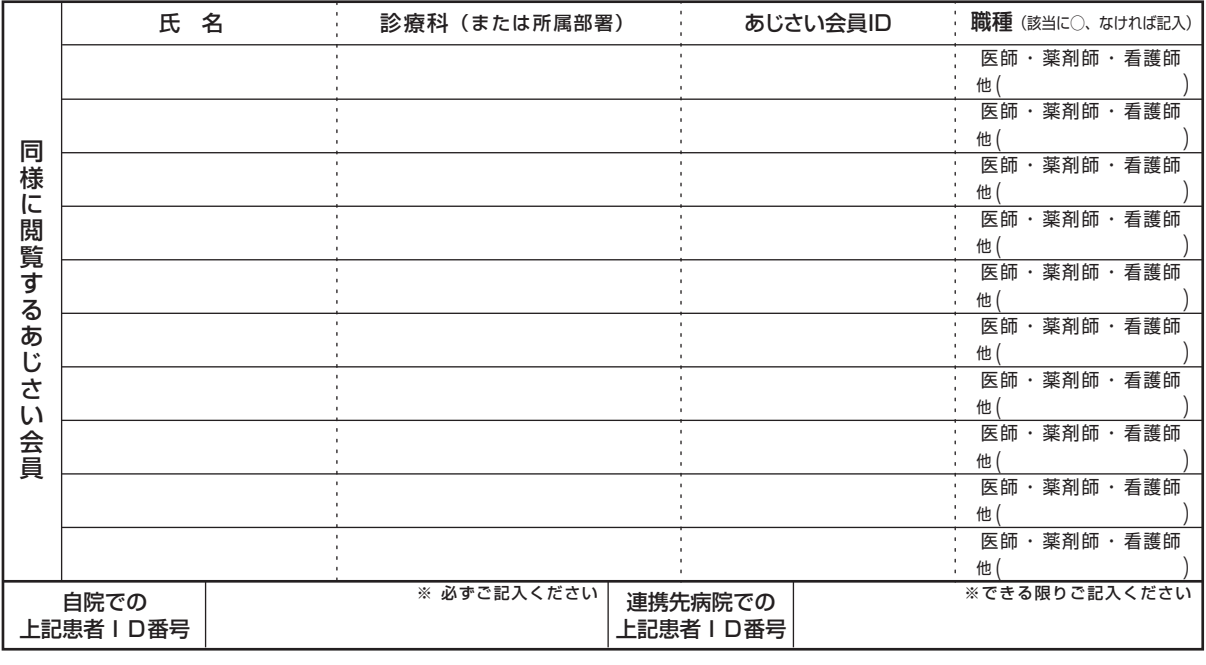

● 必要事項を記入し、連携希望病院の担当部署 (地域連携室等) へ FAX して下さい。

● コピーを行い、貴院に保管しください。 原本は連携希望病院の担当部署(地域連携室等)へ郵送してください。

**FAX・原本郵送先 連携先病院の担当部署(地域連携室等)**